Государственное образовательное учреждение высшего образования **«КОМИ РЕСПУБЛИКАНСКАЯ АКАДЕМИЯ ГОСУДАРСТВЕННОЙ СЛУЖБЫ И УПРАВЛЕНИЯ» (ГОУ ВО КРАГСиУ)** 

**«КАНМУ СЛУЖБАӦ ДА ВЕСЬКӦДЛЫНЫ ВЕЛӦДАН КОМИ РЕСПУБЛИКАСА АКАДЕМИЯ»**

> вылыс тшупӧда велӧдан канму учреждение (КСдаВВКРА ВТШВ КУ)

> > Утверждена в структуре ОПОП 38.03.03 Управление персоналом (решение Ученого совета от 17.06.22 № 12)

# **РАБОЧАЯ ПРОГРАММА ДИСЦИПЛИНЫ**

# **«ПРОФЕССИОНАЛЬНЫЕ КОМПЬЮТЕРНЫЕ ПРОГРАММЫ»**

Направление подготовки – *38.03.03 «Управление персоналом»*

Направленность (профиль) – *«Кадровая политика и стратегия управления персоналом* 

*организации»*

Уровень высшего образования – *бакалавриат*

Форма обучения *– очная, заочная*

Год начала подготовки – *2022*

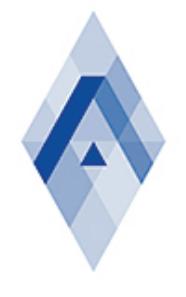

Подписано цифровой подписью: ГОСУДАРСТВЕННОЕ ОБРАЗОВАТЕЛЬНОЕ УЧРЕЖДЕНИЕ ВЫСШЕГО ОБРАЗОВАНИЯ "КОМИ РЕСПУБЛИКАНСКАЯ АКАДЕМИЯ ГОСУДАРСТВЕННОЙ СЛУЖБЫ И УПРАВЛЕНИЯ"

Сыктывкар 2022

Рабочая программа дисциплины «Профессиональные компьютерные программы» составлена в соответствии с требованиями:

- Федерального государственного образовательного стандарта высшего образования – бакалавриат по направлению подготовки 38.03.03 Управление персоналом (уровень бакалавриата), утвержденный Приказом Министерства образования и науки Российской Федерации от 12 августа 2020 года № 955;

- Приказа Минобрнауки России «Об утверждении Порядка организации и осуществления образовательной деятельности по образовательным программам высшего образования – программам бакалавриата, программам специалитета, программам магистратуры» от 06.04.2021 № 245;

- учебного плана ГОУ ВО «Коми республиканская академия государственной службы и управления» по направлению 38.03.03 Управление персоналом (уровень бакалавриата) направленность (профиль) «Кадровая политика и стратегия управления персоналом организации»;

- профессионального стандарта «Специалист по управлению персоналом», утвержденного приказом Министерства труда и социальной защиты Российской Федерации от 09.03.2022 № 709н;

- профессионального стандарта «Специалист по подбору персонала (рекрутер)», утвержденного приказом Министерства труда и социальной защиты Российской Федерации от 09.10.2015 № 717н.

> © Коми республиканская академия государственной службы и управления, 2022

# **1. Цели и задачи учебной дисциплины**

## *1.1. Цель изучения учебной дисциплины*

Целью освоения дисциплины «Профессиональные компьютерные программы» является подготовка бакалавров к будущей профессиональной деятельности на основе получения теоретических знаний в области внедрения, функционирования и использования современных автоматизированных систем управления организацией, обеспечивающих поддержку работы менеджера и практических навыков использования информационных технологий для решения частных задач прикладного характера.

# *1.2. Задачи учебной дисциплины*

Задачами освоения дисциплины «Профессиональные компьютерные программы» является следующее:

- знакомство с основными характеристиками и вариантами построения автоматизированных систем бухгалтерского и управленческого учета;

- изучение применяемых в практической деятельности пакетов прикладных программ для информационного обеспечения процессов внутренних коммуникаций;

- изучение критериев, связанных с выбором автоматизированных систем бухгалтерского и управленческого учета;

- знакомство с основными прикладными программами системы «1С: Предприятие».

Задачи учебной дисциплины состоят в развитии у обучающихся навыков применения знаний в области автоматизации хозяйственной деятельности предприятия для управления организацией.

# *1.3. Виды компетенций, формируемые в результате освоения дисциплины*

Изучение дисциплины «Профессиональные компьютерные программы» направлено на формирование следующей профессиональной компетенции:

- ОПК-5: способен использовать современные информационные технологии и программные средства при решении профессиональных задач;

# *1.4. Место дисциплины в структуре образовательной программы*

Дисциплина «Профессиональные компьютерные программы» является *элективной дисциплиной,* относится к *вариативной части* программы Блока 1 «Дисциплины (модули)».

## **2. Требования к результатам освоения учебной дисциплины**

В результате изучения дисциплины «Профессиональные компьютерные программы» обучающиеся должны овладеть следующими знаниями, умениями и навыками, соотнесенными с планируемыми результатами освоения образовательной программы:

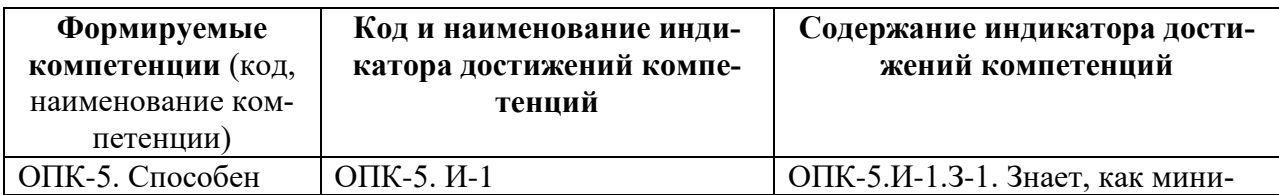

1) общепрофессиональные:

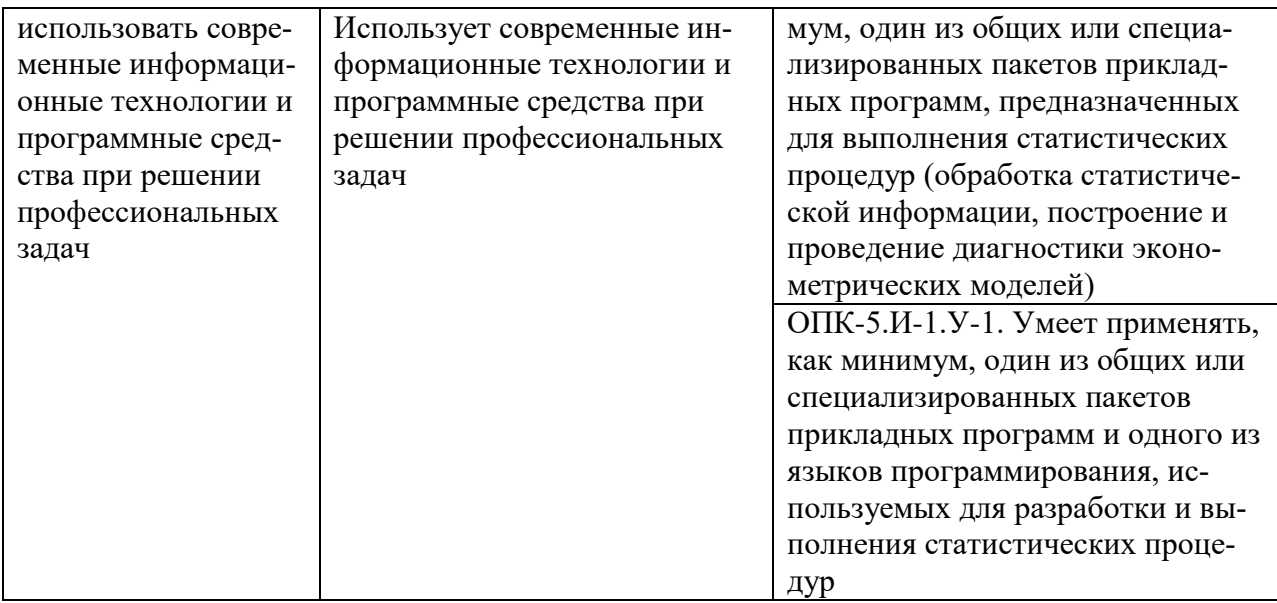

# 3. Объём учебной дисциплины

# Очная форма обучения:

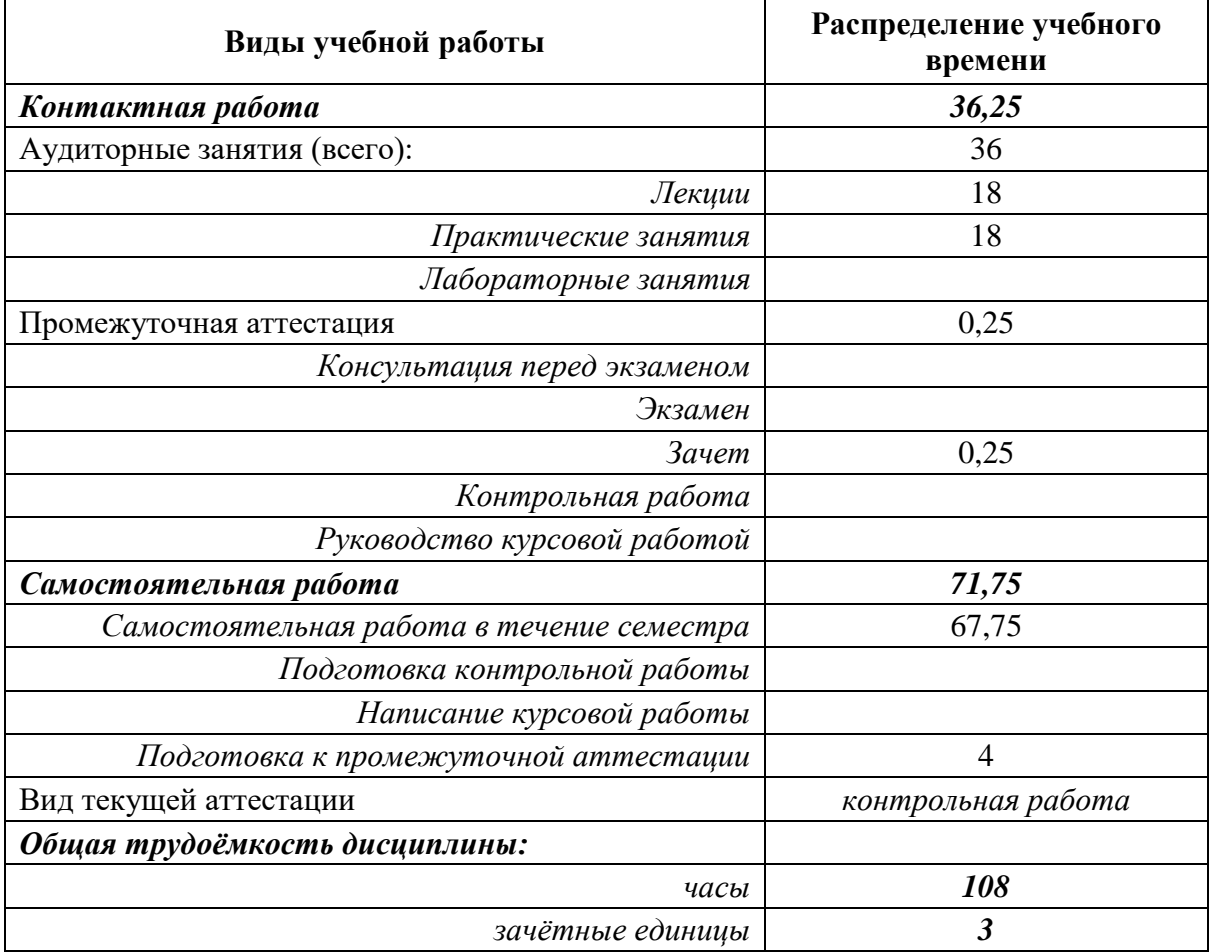

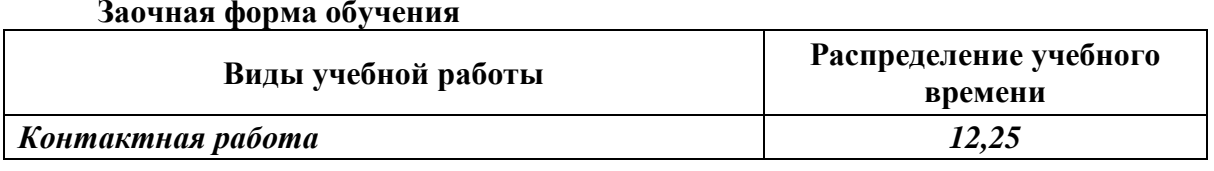

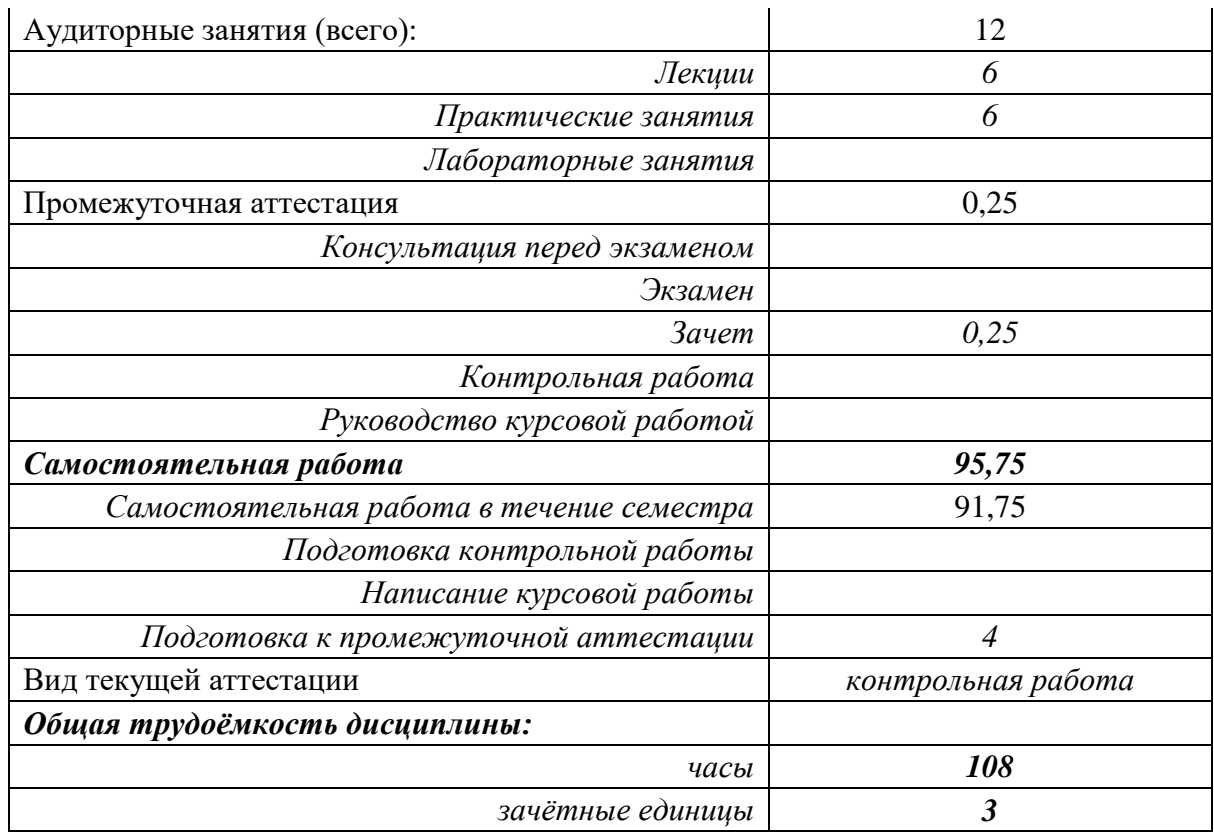

Изучение дисциплины «Профессиональные компьютерные программы» не предусматривает подготовку курсовой работы.

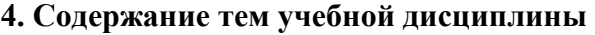

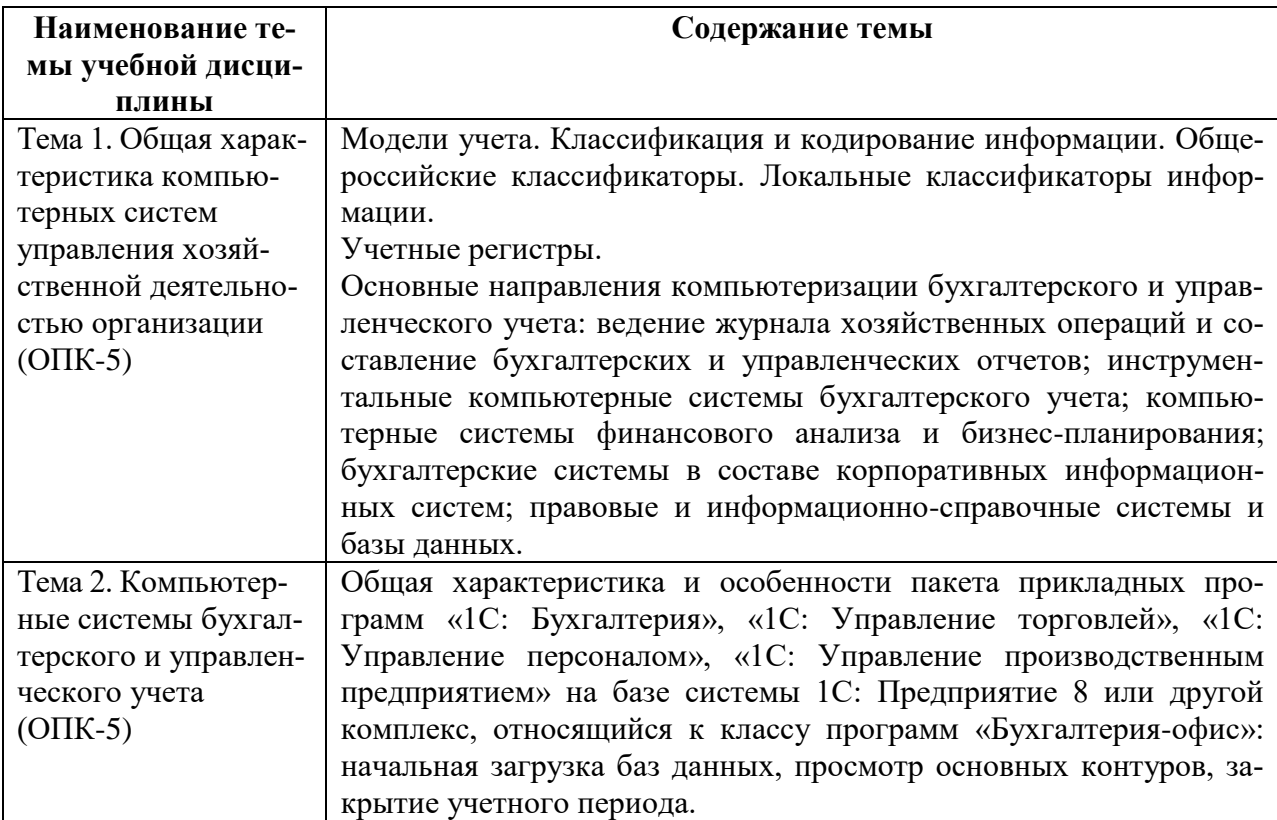

![](_page_5_Picture_242.jpeg)

![](_page_6_Picture_208.jpeg)

![](_page_7_Picture_272.jpeg)

#### **5. Учебно-методическое и информационное обеспечение учебной дисциплины**

#### *5.1 Основная литература:*

1. Информационные системы и технологии управления / ред. Г.А. Титоренко. – 3-е изд., перераб. и доп. – Москва : Юнити-Дана, 2015. – 591 с. : ил., табл., схемы – (Золотой фонд российских учебников). - Режим доступа: по подписке. URL: [http://biblioclub.ru/index.php?page=book&id=115159.](http://biblioclub.ru/index.php?page=book&id=115159)

#### *5.2. Дополнительная литература:*

1. Гринберг, А.С. Информационные технологии управления / А.С. Гринберг, А.С. Бондаренко, Н.Н. Горбачёв. – Москва : Юнити-Дана, 2015. – 479 с. – Режим доступа: по подписке. – URL: [http://biblioclub.ru/index.php?page=book&id=119135.](http://biblioclub.ru/index.php?page=book&id=119135)

2. Грошев, А. С. Информационные технологии : лабораторный практикум / А. С. Грошев. – 2-е изд. – Москва ; Берлин : Директ-Медиа, 2015. – 285 с. : ил., табл. – Режим доступа: по подписке. – URL: [https://biblioclub.ru/index.php?page=book&id=434666.](https://biblioclub.ru/index.php?page=book&id=434666)

3. Гущин, А.Н. Информационные технологии в управлении / А.Н. Гущин. – 2-е изд., доп. и перераб. – Москва ; Берлин : Директ-Медиа, 2014. – 112 с. : ил., табл. – Режим доступа: по подписке. – URL: [http://biblioclub.ru/index.php?page=book&id=482517.](http://biblioclub.ru/index.php?page=book&id=482517)

4. Крахин, А. В. Информационные технологии и системы в управленческой деятельности : учебное пособие / А. В. Крахин. – Москва : ФЛИНТА, 2020. – 256 с. : ил., табл. – Режим доступа: по подписке. – URL: [https://biblioclub.ru/index.php?page=book&id=607279.](https://biblioclub.ru/index.php?page=book&id=607279)

5. Провалов, В.С. Информационные технологии управления / В.С. Провалов. – 4-е изд., стер. – Москва : Издательство «Флинта», 2018. – 374 с. – (Экономика и управление). – Режим доступа: по подписке. – URL: [http://biblioclub.ru/index.php?page=book&id=69111.](http://biblioclub.ru/index.php?page=book&id=69111)

#### *5.3. Электронно-библиотечная система:*

1. Электронно-библиотечная система «Университетская библиотека онлайн» (www.biblioclub.ru).

2. Национальная электронная библиотека [\(https://нэб.рф\)](about:blank).

# *5.4. Профессиональные базы данных, информационно-справочные и поисковые системы:*

1. Справочно-правовая система «Гарант».

2. Справочно-правовая система «Консультант Плюс».

3. Электронно-библиотечная система «Университетская библиотека онлайн» (www.biblioclub.ru).

4. Научная электронная библиотека (www.e-library.ru).

5. Национальная электронная библиотека [\(https://нэб.рф\)](https://нэб.рф/).

# *5.5. Ресурсы информационно-телекоммуникационной сети «Интернет»:*

1. Бухгалтерская справочная система [http://www.1gl.ru](http://www.1gl.ru/)

2. Интернет-ресурс для бухгалтеров [http://buh.ru](http://buh.ru/)

3. Новости, законодательство, статьи, клуб (соцсеть), форум, программы [http://www.audit-it.ru](http://www.audit-it.ru/)

4. Законодательство, Отчетность, Бланки, Проводки (бухучет), БУ & НУ, Справочник, Новости on-line, Е-Книги, ПБУ и др.<http://mvf.klerk.ru/index.html>

5. Средство массовой информации для бухгалтера [http://www.buhsmi.ru](http://www.buhsmi.ru/)

6. Бесплатные программы для экономистов<http://www.finanalis.ru/programs>

7. Бюджетирование, финансовый анализ, программы для бизнеса [http://www.bupr.ru](http://www.bupr.ru/)

8. Сайт фирмы «1С» [http://www.1c.ru](http://www.1c.ru/)

# **6. Средства обеспечения освоения учебной дисциплины**

В учебном процессе при реализации учебной дисциплины «Профессиональные компьютерные программы» используются следующие программные средства:

![](_page_8_Picture_221.jpeg)

Сопровождение освоения дисциплины обучающимся возможно с использованием электронной информационно-образовательной среды ГОУ ВО КРАГСиУ, в том числе образовательного портала на основе Moodle [\(https://moodle.krags.ru\)](https://moodle.krags.ru/)

# 7. Материально-техническое обеспечение освоения учебной дисциплины

При проведении учебных занятий по дисциплине «Применение профессиональных стандартов» задействована материально-техническая база академии, в состав которой входят следующие средства и ресурсы для организации самостоятельной и совместной работы обучающихся с преподавателем:

- специальные помещения для реализации данной дисциплины представляют собой учебные аудитории для проведения занятий лекционного типа, занятий семинарского типа, выполнения курсовых работ, групповых и индивидуальных консультаций, текущего контроля и промежуточной аттестации, а также помещения для самостоятельной работы и помещения для хранения и профилактического обслуживания учебного оборудования. Специальные помещения укомплектованы специализированной мебелью и техническими средствами обучения, служащими для представления учебной информации большой аудитории.

Для проведения занятий лекционного типа предлагаются наборы демонстрационного оборудования и учебно-наглядных пособий, обеспечивающие тематические иллюстрации:

– лабораторию, оснащенную лабораторным оборудованием;

- помещение для самостоятельной работы обучающихся оснащено компьютерной техникой с возможностью подключения к сети «Интернет» и обеспечением доступа в электронную информационно-образовательную среду организации;

- компьютерные классы, оснащенные современными персональными компьютерами, работающими под управлением операционных систем Microsoft Windows, объединенными в локальную сеть и имеющими выход в Интернет;

– библиотека Академии, книжный фонд которой содержит научноисследовательскую литературу, научные журналы и труды научных конференций, а также читальный зал;

- серверное оборудование, включающее, в том числе, несколько серверов серии IBM System X, а также виртуальные сервера, работающие под управлением операционных систем Calculate Linux, включенной в Реестр Российского ПО, Linux Ubuntu Server и Microsoft Windows Server и служащими для размещения различных сервисов и служб, в том числе для обеспечения работы СУБД MySOL;

- сетевое коммутационное оборудование, обеспечивающее работу локальной сети, предоставление доступа к сети Internet с общей скоростью подключения 100 Мбит/сек, а также работу беспроводного сегмента сети Wi-Fi в помещениях Академии;

- интерактивные информационные киоски «Инфо»;

- программные и аппаратные средства для проведения видеоконференцсвязи.

Кроме того, в образовательном процессе обучающимися широко используются следующие электронные ресурсы:

- система Internet (скорость подключения 100 Мбит/сек);
- сайт www.krags.ru;
- беспроводная сеть Wi-Fi.

![](_page_9_Picture_117.jpeg)

![](_page_10_Picture_187.jpeg)

Сопровождение освоения дисциплины обучающимся возможно с использованием электронной информационно-образовательной среды ГОУ ВО КРАГСиУ, в том числе образовательного портала на основе Moodle [\(https://moodle.krags.ru\)](https://moodle.krags.ru/)

#### **7. Материально-техническое обеспечение освоения учебной дисциплины**

При проведении учебных занятий по дисциплине «Применение профессиональных стандартов» задействована материально-техническая база академии, в состав которой входят следующие средства и ресурсы для организации самостоятельной и совместной работы обучающихся с преподавателем:

 специальные помещения для реализации данной дисциплины представляют собой учебные аудитории для проведения занятий лекционного типа, занятий семинарского типа, выполнения курсовых работ, групповых и индивидуальных консультаций, текущего контроля и промежуточной аттестации, а также помещения для самостоятельной работы и помещения для хранения и профилактического обслуживания учебного оборудования. Специальные помещения укомплектованы специализированной мебелью и техническими средствами обучения, служащими для представления учебной информации большой аудитории.

Для проведения занятий лекционного типа предлагаются наборы демонстрационного оборудования и учебно-наглядных пособий, обеспечивающие тематические иллюстрации:

лабораторию, оснащенную лабораторным оборудованием;

 помещение для самостоятельной работы обучающихся оснащено компьютерной техникой с возможностью подключения к сети «Интернет» и обеспечением доступа в электронную информационно-образовательную среду организации;

 компьютерные классы, оснащенные современными персональными компьютерами, работающими под управлением операционных систем Microsoft Windows, объединенными в локальную сеть и имеющими выход в Интернет;

– библиотека Академии, книжный фонд которой содержит научноисследовательскую литературу, научные журналы и труды научных конференций, а также читальный зал;

– серверное оборудование, включающее, в том числе, несколько серверов серии IBM System X, а также виртуальные сервера, работающие под управлением операционных систем Calculate Linux, включенной в Реестр Российского ПО, Linux Ubuntu Server и Microsoft Windows Server и служащими для размещения различных сервисов и служб, в том числе для обеспечения работы СУБД MySQL;

 сетевое коммутационное оборудование, обеспечивающее работу локальной сети, предоставление доступа к сети Internet с общей скоростью подключения 100 Мбит/сек, а также работу беспроводного сегмента сети Wi-Fi в помещениях Академии;

- интерактивные информационные киоски «Инфо»;
- программные и аппаратные средства для проведения видеоконференцсвязи.

Кроме того, в образовательном процессе обучающимися широко используются следующие электронные ресурсы:

- система Internet (скорость подключения 100 Мбит/сек);
- сайт www.krags.ru;
- беспроводная сеть Wi-Fi.

Конкретные помещения для организации обучения по дисциплине «Профессиональные компьютерные программы» представлены в Справке о материально-техническом обеспечении образовательной программы по направлению подготовки 38.03.03 Управление персоналом, сформированной в соответствии с расписанием учебных занятий и промежуточной аттестации и паспортами кабинетов ГОУ ВО КРАГСиУ.

#### **РАЗДЕЛ II. МЕТОДИЧЕСКИЕ МАТЕРИАЛЫ**

При проведении учебных занятий по дисциплине «Применение профессиональных стандартов» задействована материально-техническая база академии, в состав которой входят следующие средства и ресурсы для организации самостоятельной и совместной работы обучающихся с преподавателем:

 специальные помещения для реализации данной дисциплины представляют собой учебные аудитории для проведения занятий лекционного типа, занятий семинарского типа, выполнения курсовых работ, групповых и индивидуальных консультаций, текущего контроля и промежуточной аттестации, а также помещения для самостоятельной работы и помещения для хранения и профилактического обслуживания учебного оборудования. Специальные помещения укомплектованы специализированной мебелью и техническими средствами обучения, служащими для представления учебной информации большой аудитории.

Для проведения занятий лекционного типа предлагаются наборы демонстрационного оборудования и учебно-наглядных пособий, обеспечивающие тематические иллюстрации:

лабораторию, оснащенную лабораторным оборудованием;

 помещение для самостоятельной работы обучающихся оснащено компьютерной техникой с возможностью подключения к сети «Интернет» и обеспечением доступа в электронную информационно-образовательную среду организации;

 компьютерные классы, оснащенные современными персональными компьютерами, работающими под управлением операционных систем Microsoft Windows, объединенными в локальную сеть и имеющими выход в Интернет;

– библиотека Академии, книжный фонд которой содержит научноисследовательскую литературу, научные журналы и труды научных конференций, а также читальный зал;

 серверное оборудование, включающее, в том числе, несколько серверов серии IBM System X, а также виртуальные сервера, работающие под управлением операционных систем Calculate Linux, включенной в Реестр Российского ПО, Linux Ubuntu Server и Microsoft Windows Server и служащими для размещения различных сервисов и служб, в том числе для обеспечения работы СУБД MySQL;

 сетевое коммутационное оборудование, обеспечивающее работу локальной сети, предоставление доступа к сети Internet с общей скоростью подключения 100 Мбит/сек, а также работу беспроводного сегмента сети Wi-Fi в помещениях Академии;

интерактивные информационные киоски «Инфо»;

программные и аппаратные средства для проведения видеоконференцсвязи.

Кроме того, в образовательном процессе обучающимися широко используются следующие электронные ресурсы:

- система Internet (скорость подключения 100 Мбит/сек);
- сайт www.krags.ru;
- беспроводная сеть Wi-Fi.

Конкретные помещения для организации обучения по дисциплине «Применение профессиональных стандартов» определяются расписанием учебных занятий и промежуточной аттестации. Оборудование и техническое оснащение аудитории, представлено в паспорте соответствующих кабинетов ГОУ ВО КРАГСиУ.

#### **РАЗДЕЛ II. МЕТОДИЧЕСКИЕ МАТЕРИАЛЫ**

Важнейшим условием успешного освоения материала является планомерная работа обучающегося в течение всего периода изучения дисциплины. Обучающемуся необходимо ознакомиться со следующей учебно-методической документацией: программой дисциплины; учебником и/или учебными пособиями по дисциплине; электронными ресурсами по дисциплине; методическими и оценочными материалами по дисциплине.

Учебный процесс при реализации дисциплины основывается на использовании *традиционных, инновационных и информационных образовательных технологий*.

Традиционные образовательные технологии представлены *лекциями и занятиями семинарского типа (практические занятия)*.

Инновационные образовательные технологии используются в виде широкого применения активных и интерактивных форм проведения занятий. Аудиторная работа обучающихся может предусматривать интерактивную форму проведения лекционных и практических занятий: *лекции-презентации, лекции-дискуссии, работа в малых группах, анализ практических ситуаций и др*.

Информационные образовательные технологии реализуются путем активизации самостоятельной работы обучающихся в информационной образовательной среде.

Все аудиторные занятия преследуют цель обеспечения высокого теоретического уровня и практической направленности обучения.

#### *Подготовка к лекционным занятиям*

В ходе лекций преподаватель излагает и разъясняет основные и наиболее сложные понятия темы, а также связанные с ней теоретические и практические проблемы, дает рекомендации по подготовке к занятиям семинарского типа и самостоятельной работе. В ходе лекционных занятий обучающемуся следует вести конспектирование учебного материала.

С целью обеспечения успешного освоения дисциплины обучающийся должен готовиться к лекции. При этом необходимо:

- внимательно прочитать материал предыдущей лекции;

- ознакомиться с учебным материалом лекции по рекомендованному учебнику и/или учебному пособию;

- уяснить место изучаемой темы в своей профессиональной подготовке;

- записать возможные вопросы, которые обучающийся предполагает задать преподавателю.

#### *Подготовка к занятиям семинарского типа*

Этот вид самостоятельной работы состоит из нескольких этапов:

1) повторение изученного материала. Для этого используются конспекты лекций, рекомендованная основная и дополнительная литература;

2) углубление знаний по теме. Для этого рекомендуется выписать возникшие вопросы, используемые термины;

3) подготовка докладов по темам, предлагаемым преподавателем;

4) анализ практических ситуаций и др.

При подготовке к занятиям семинарского типа рекомендуется с целью повышения их эффективности:

– уделять внимание разбору теоретических задач, обсуждаемых на лекциях;

– уделять внимание краткому повторению теоретического материала, который используется при выполнении практических заданий;

– выполнять внеаудиторную самостоятельную работу;

– ставить проблемные вопросы, по возможности использовать примеры и задачи с практическим содержанием;

– включаться в используемые при проведении практических занятий активные и интерактивные методы обучения.

При разборе примеров в аудитории или дома целесообразно каждый их них обосновывать теми или иными теоретическими положениями.

Активность на занятиях семинарского типа оценивается по следующим критериям:

− ответы на вопросы, предлагаемые преподавателем;

- − участие в дискуссиях;
- − выполнение проектных и иных заданий;

− ассистирование преподавателю в проведении занятий.

#### *Организация самостоятельной работы*

Самостоятельная работа обучающихся представляет собой процесс активного, целенаправленного приобретения ими новых знаний, умений без непосредственного участия преподавателя, характеризующийся предметной направленностью, эффективным контролем и оценкой результатов деятельности обучающегося.

Задачами самостоятельной работы являются:

− систематизация и закрепление полученных теоретических знаний и практических умений обучающихся;

углубление и расширение теоретических знаний;

− формирование умений использовать нормативную и справочную документацию, специальную литературу;

− развитие познавательных способностей, активности обучающихся, ответственности и организованности;

− формирование самостоятельности мышления, творческой инициативы, способностей к саморазвитию, самосовершенствованию и самореализации;

развитие исследовательских умений.

При изучении дисциплины организация самостоятельной работы обучающихся представляет собой единство трех взаимосвязанных форм:

1) внеаудиторная самостоятельная работа;

2) аудиторная самостоятельная работа, которая осуществляется под непосредственным руководством преподавателя при проведении практических занятий и во время чтения лекций;

3) творческая, в том числе научно-исследовательская работа.

Перед выполнением обучающимися внеаудиторной самостоятельной работы преподаватель может давать разъяснения по выполнению задания, которые включают:

- − цель и содержание задания;
- − сроки выполнения;
- − ориентировочный объем работы;
- − основные требования к результатам работы и критерии оценки;
- − возможные типичные ошибки при выполнении.

Контроль результатов внеаудиторной самостоятельной работы обучающихся может проходить в письменной, устной или смешанной форме.

Достаточно часто преподаватель на тематических занятиях семинарского типа поручает конкретным обучающимся подготовить доклад. При подготовке доклада, пользуясь различными источниками (учебной и специальной литературой, в том числе монографиями, диссертациями и статьями, информационными источниками, статистической информацией и т.д.), необходимо полностью раскрыть тему, последовательно изложить историю вопроса, имеющиеся точки зрения, собственные выводы. Необходимо избегать непроверенной информации, оговаривать легитимность источников. Обязательным является сопровождение доклада электронной презентацией, сделанной в редакторе Power Point. Электронная презентация включает: титульный слайд с указанием темы доклада, Ф.И.О. обучающегося: основные положения локлала, выволы и заключительный слайл со списком источников и благодарностью (8-10 слайдов). Слайды могут быть пронумерованы. Цветовой фон слайдов подбирается так, чтобы на нем хорошо был виден текст. Слушая доклады и выступления на семинаре или реплики в ходе дискуссии, обучающимся важно не только уважать мнение собеседника, но и использовать навыки активного или рефлексивного слушания (не перебивать, давая возможность полностью высказать свою точку зрения, непонятое уточнять, переформулируя высказанное и т.п.).

# Подготовка к промежуточной аттестации

Видами промежуточной аттестации по данной дисциплине являются сдача зачета. При проведении промежуточной аттестации выясняется усвоение основных теоретических и прикладных вопросов программы и умение применять полученные знания к решению практических задач. При подготовке к зачету учебный материал рекомендуется повторять по учебному изданию, рекомендованному в качестве основной литературы, и конспекту. Зачет проводится в назначенный день, по окончании изучения дисциплины. После контрольного мероприятия преподаватель учитывает активность работы обучающегося на аудиторных занятиях, качество самостоятельной работы, результаты текущей аттестации, посещаемость и выставляет итоговую оценку.

#### Изучение дисциплины с использованием дистанционных образовательных технологий

При изучении дисциплины с использованием дистанционных образовательных технологий необходимо дополнительно руководствоваться локальными нормативными актами ГОУ ВО КРАГСиУ, регламентирующими организацию образовательного процесса с использованием дистанционных образовательных технологий.

При проведении учебных занятий по дисциплине «Применение профессиональных стандартов» задействована материально-техническая база академии, в состав которой входят следующие средства и ресурсы для организации самостоятельной и совместной работы обучающихся с преподавателем:

- специальные помещения для реализации данной дисциплины представляют собой учебные аудитории для проведения занятий лекционного типа, занятий семинарского типа, выполнения курсовых работ, групповых и индивидуальных консультаций, текущего контроля и промежуточной аттестации, а также помещения для самостоятельной работы и помещения для хранения и профилактического обслуживания учебного оборудования. Специальные помещения укомплектованы специализированной мебелью и техническими средствами обучения, служащими для представления учебной информации большой аудитории.

Для проведения занятий лекционного типа предлагаются наборы демонстрационного оборудования и учебно-наглядных пособий, обеспечивающие тематические иллюстрации:

- лабораторию, оснащенную лабораторным оборудованием;

- помещение для самостоятельной работы обучающихся оснащено компьютерной техникой с возможностью подключения к сети «Интернет» и обеспечением доступа в электронную информационно-образовательную среду организации;

- компьютерные классы, оснащенные современными персональными компьютерами, работающими под управлением операционных систем Microsoft Windows, объединенными в локальную сеть и имеющими выход в Интернет;

– библиотека Акалемии. книжный фонл которой содержит научноисследовательскую литературу, научные журналы и труды научных конференций, а также читальный зал;

- серверное оборудование, включающее, в том числе, несколько серверов серии IBM System X, а также виртуальные сервера, работающие под управлением операционных систем Calculate Linux, включенной в Реестр Российского ПО, Linux Ubuntu Server и Microsoft Windows Server и служащими для размещения различных сервисов и служб, в том числе для обеспечения работы СУБД MySQL;

- сетевое коммутационное оборудование, обеспечивающее работу локальной сети, предоставление доступа к сети Internet с общей скоростью подключения 100 Мбит/сек, а также работу беспроводного сегмента сети Wi-Fi в помещениях Академии;

- интерактивные информационные киоски «Инфо»;

- программные и аппаратные средства для проведения видеоконференцсвязи.

Кроме того, в образовательном процессе обучающимися широко используются следующие электронные ресурсы:

- система Internet (скорость подключения 100 Мбит/сек);
- сайт www.krags.ru;
- беспроводная сеть Wi-Fi.

Конкретные помещения для организации обучения по дисциплине «Применение профессиональных стандартов» определяются расписанием учебных занятий и промежуточной аттестации. Оборудование и техническое оснащение аудитории, представлено в паспорте соответствующих кабинетов ГОУ ВО КРАГСиУ.

## РАЗДЕЛ II. МЕТОДИЧЕСКИЕ МАТЕРИАЛЫ

Важнейшим условием успешного освоения материала является планомерная работа обучающегося в течение всего периода изучения дисциплины. Обучающемуся необходимо ознакомиться со следующей учебно-методической документацией: программой дисциплины; учебником и/или учебными пособиями по дисциплине; электронными ресурсами по дисциплине; методическими и оценочными материалами по дисциплине.

Учебный процесс при реализации дисциплины основывается на использовании традишионных, инновашионных и информашионных образовательных технологий.

Традиционные образовательные технологии представлены лекциями и занятиями семинарского типа (практические занятия).

Инновационные образовательные технологии используются в виде широкого применения активных и интерактивных форм проведения занятий. Аудиторная работа обучающихся может предусматривать интерактивную форму проведения лекционных и практических занятий: лекции-презентации, лекции-дискуссии, работа в малых группах, анализ практических ситуаций и др.

Информационные образовательные технологии реализуются путем активизации самостоятельной работы обучающихся в информационной образовательной среде.

Все аудиторные занятия преследуют цель обеспечения высокого теоретического уровня и практической направленности обучения.

#### *Подготовка к лекционным занятиям*

В ходе лекций преподаватель излагает и разъясняет основные и наиболее сложные понятия темы, а также связанные с ней теоретические и практические проблемы, дает рекомендации по подготовке к занятиям семинарского типа и самостоятельной работе. В ходе лекционных занятий обучающемуся следует вести конспектирование учебного материала.

С целью обеспечения успешного освоения дисциплины обучающийся должен готовиться к лекции. При этом необходимо:

- внимательно прочитать материал предыдущей лекции;

- ознакомиться с учебным материалом лекции по рекомендованному учебнику и/или учебному пособию;

- уяснить место изучаемой темы в своей профессиональной подготовке;

- записать возможные вопросы, которые обучающийся предполагает задать преподавателю.

#### *Подготовка к занятиям семинарского типа*

Этот вид самостоятельной работы состоит из нескольких этапов:

1) повторение изученного материала. Для этого используются конспекты лекций, рекомендованная основная и дополнительная литература;

2) углубление знаний по теме. Для этого рекомендуется выписать возникшие вопросы, используемые термины;

3) подготовка докладов по темам, предлагаемым преподавателем;

4) анализ практических ситуаций и др.

При подготовке к занятиям семинарского типа рекомендуется с целью повышения их эффективности:

– уделять внимание разбору теоретических задач, обсуждаемых на лекциях;

– уделять внимание краткому повторению теоретического материала, который используется при выполнении практических заданий;

– выполнять внеаудиторную самостоятельную работу;

– ставить проблемные вопросы, по возможности использовать примеры и задачи с практическим содержанием;

– включаться в используемые при проведении практических занятий активные и интерактивные методы обучения.

При разборе примеров в аудитории или дома целесообразно каждый их них обосновывать теми или иными теоретическими положениями.

Активность на занятиях семинарского типа оценивается по следующим критериям:

- − ответы на вопросы, предлагаемые преподавателем;
- − участие в дискуссиях;
- − выполнение проектных и иных заданий;
- − ассистирование преподавателю в проведении занятий.

#### *Организация самостоятельной работы*

Самостоятельная работа обучающихся представляет собой процесс активного, целенаправленного приобретения ими новых знаний, умений без непосредственного участия преподавателя, характеризующийся предметной направленностью, эффективным контролем и оценкой результатов деятельности обучающегося.

Задачами самостоятельной работы являются:

− систематизация и закрепление полученных теоретических знаний и практических умений обучающихся;

углубление и расширение теоретических знаний;

− формирование умений использовать нормативную и справочную документацию, специальную литературу;

развитие познавательных способностей, активности обучающихся, ответственности и организованности;

формирование самостоятельности мышления, творческой инициативы, способностей к саморазвитию, самосовершенствованию и самореализации;

развитие исследовательских умений.

При изучении дисциплины организация самостоятельной работы обучающихся представляет собой единство трех взаимосвязанных форм:

1) внеаудиторная самостоятельная работа;

2) аудиторная самостоятельная работа, которая осуществляется под непосредственным руководством преподавателя при проведении практических занятий и во время чтения лекций;

3) творческая, в том числе научно-исследовательская работа.

Перед выполнением обучающимися внеаудиторной самостоятельной работы преподаватель может давать разъяснения по выполнению задания, которые включают:

- цель и содержание задания;
- сроки выполнения;
- ориентировочный объем работы;
- основные требования к результатам работы и критерии оценки;
- возможные типичные ошибки при выполнении.

Контроль результатов внеаудиторной самостоятельной работы обучающихся может проходить в письменной, устной или смешанной форме.

Достаточно часто преподаватель на тематических занятиях семинарского типа поручает конкретным обучающимся подготовить доклад. При подготовке доклада, пользуясь различными источниками (учебной и специальной литературой, в том числе монографиями, диссертациями и статьями, информационными источниками, статистической информацией и т.д.), необходимо полностью раскрыть тему, последовательно изложить историю вопроса, имеющиеся точки зрения, собственные выводы. Необходимо избегать непроверенной информации, оговаривать легитимность источников. Обязательным является сопровождение доклада электронной презентацией, сделанной в редакторе Power Point. Электронная презентация включает: титульный слайд с указанием темы доклада, Ф.И.О. обучающегося; основные положения доклада, выводы и заключительный слайд со списком источников и благодарностью (8-10 слайдов). Слайды могут быть пронумерованы. Цветовой фон слайдов подбирается так, чтобы на нем хорошо был виден текст. Слушая доклады и выступления на семинаре или реплики в ходе дискуссии, обучающимся важно не только уважать мнение собеседника, но и использовать навыки активного или рефлексивного слушания (не перебивать, давая возможность полностью высказать свою точку зрения, непонятое уточнять, переформулируя высказанное и т.п.).

#### Подготовка к промежуточной аттестации

Видами промежуточной аттестации по данной дисциплине являются сдача зачета. При проведении промежуточной аттестации выясняется усвоение основных теоретических и прикладных вопросов программы и умение применять полученные знания к решению практических задач. При подготовке к зачету учебный материал рекомендуется повторять по учебному изданию, рекомендованному в качестве основной литературы, и конспекту. Зачет проводится в назначенный день, по окончании изучения дисциплины. После контрольного мероприятия преподаватель учитывает активность работы обучающегося на аудиторных занятиях, качество самостоятельной работы, результаты текущей аттестации, посещаемость и выставляет итоговую оценку.

## Изучение дисциплины с использованием дистанционных образовательных технологий

При изучении дисциплины с использованием дистанционных образовательных технологий необходимо дополнительно руководствоваться локальными нормативными актами ГОУ ВО КРАГСиУ, регламентирующими организацию образовательного процесса с использованием дистанционных образовательных технологий.

# РАЗДЕЛ III. ОЦЕНОЧНЫЕ МАТЕРИАЛЫ

# 8. Контрольно-измерительные материалы, необходимые для проверки сформированности индикаторов достижения компетенций (знаний и умений)

#### 8.1. Задания для выполнения контрольной работы (текущий контроль)

## **1** семестр

#### Залание 1

1. По данным таблицы постройте различные виды диаграмм (не менее 3). На рис. 1 приведена диаграмма «Стиль 2». Для выбора стиля диаграммы нужно выделить диаграмму и использовать подгруппу Конструктор.

2. Справа от таблицы добавьте пустой столбец с заголовком «Итого за год», в котором с помощью формул подсчитайте, сколько всего продукции было произведено за кажлый указанный в таблице год.

3. Внизу таблицы добавьте пустую строку, в которой подсчитайте, сколько каждого типа продукции было произведено за все указанные в таблице годы.

4. Выполните самостоятельно оформление таблицы, например, с использованием стилей или другим способом. Для этого нужно выделить таблицу и использовать подгруппу Конструктор. Для получения дальнейших деталей вызывайте Справку.

![](_page_18_Picture_73.jpeg)

![](_page_18_Figure_11.jpeg)

#### Рис. 1 ТАБЛИЦА «ПРОИЗВОДИМЫЕ ИЗДЕЛИЯ»

Рис. 2. Диаграмма (Стиль 2) «Производимые изделия»

# Залание 2

1. Постройте таблицу, как показано на рис. 1.

2. Знаки «?» в ячейках означают, что они подлежат вычислению.

3. Напишите соответствующие формулы в столбцах: Оклад (руб.), Премия в %, Премия

# (руб.), Итого(руб.), Налог(руб.), На руки(руб.).

4. Оклад в рублях рассчитывается исходя из курса в долларах плюс 10% оклада от доброго хозяина фирмы. Для расчета необходимо, выделить ячейку К8, набрать формулу  $=(J8*8C$4)+(J8*8C$4*10%)$  и нажать ОК.

5. С помощью Автозаполнения скопировать формулу до конца столбца. Значок \$ (абсолютная адресация) перед номером столбца и строки означает, что при использовании Автозаполнения адрес ячейки С4 меняться не будет.

6. Процент премии рассчитывается так: если работник отработал все рабочие дни, то получает 100%, если больше 14 дней, но не 22 дня, то - 50%, во всех остальных случаях -25%. Для расчета формулы Процент премии необходимо:

![](_page_19_Picture_60.jpeg)

 $6.1.$  Выделить ячейку L8;

# Рис 1. Таблица заработной платы

6.2. На вкладке Формулы выбрать Логические функция - ЕСЛИ;

6.3. Откроется окно функции, в верхнюю строчку введем выражение Количество рабочих дней <= 14(I8 <= 14). В средней строке запишем истинность этого выражения – 25%. Переходим к третьей строке – если выражение Ложь (рис. 2). Очевидно, что используя только одну функцию, ЕСЛИ мы не сможем реализовать всех условий;

![](_page_20_Picture_101.jpeg)

**РИС. 2. РЕАЛИЗАЦИЯ УСЛОВИЯ «КОЛИЧЕСТВО РАБОЧИХ ДНЕЙ<=14»**

6.4. введем еще одну функцию **ЕСЛИ**, которая реализует условие, если отработал больше 14 дней, но не 22 дня, то – 50% премии.

Для этого в третьей строке (рис. 2) наберем «**ЕСЛИ ()***»,* в командной строке щелкнем мышкой между скобок второй функции **ЕСЛИ** и откроется окно этой функции; 6.5. В первой строке необходимо реализовать два условия одновременно. Для этого будем использовать логическую функцию **И**;

6.6. Введем в первую строку «**И()***»*, в командной строке щелкнем мышкой между скобок. Откроется окно функции «**И»** и затем введем данные, как показано на рис. 3;

![](_page_20_Picture_102.jpeg)

**РИС. 3. РЕАЛИЗАЦИЯ УСЛОВИЯ «14 < КОЛИЧЕСТВО РАБОЧИХ ДНЕЙ <22»**

6.7. Щелкните мышкой в командной строке перед последней скобкой, откроется окно второй функции **ЕСЛИ**, в первой строке появится выражение **И(I8>14;I8<22)**; 6.8. Во вторую и третью строки введите соответственно: **50% и 100%** (рис.4);

![](_page_21_Picture_88.jpeg)

Рис. 4. РЕАЛИЗАЦИЯ УСЛОВИЯ «КОЛИЧЕСТВО РАБОЧИХ ДНЕЙ >= 22»

6.9. С помощью Автозаполнения скопируйте формулу до конца столбца;

6.10. В командной строке должна появиться формула вида: =ЕСЛИ(I8<=14;25%;ЕСЛИ(И(I8>14;I8<22);50%;100%)).

7. Премия в рублях рассчитывается как оклад в рублях, умноженный на % премии  $(K8*L8)$ .

8. Итого в рублях: (отработка \* оклад/количество рабочих дней) + сумма премии  $(I8*(K8/SCS3)+M8).$ 

9. Налог: если Итого получается меньше 10000 рублей, то 13%, иначе 25%. Рассчитайте самостоятельно, используя функцию Если.

# 10. На руки: Итого  $\rightarrow$  Налог.

11. Добейтесь, чтобы во всех рассчитываемых ячейках был настроен денежный формат с двумя десятичными знаками.

12. Примените шрифтовое оформление и заливку.

13. Обрушив курс доллара до 10 рублей, убедитесь, что формулы работают нормально.

## 2 семестр

## Пошаговые лействия:

1. Создайте новую карту в Google Карты и выделите на ней какую-либо территорию в виде многоугольника (не следует выбирать треугольную область!). Для выделения территории используйте инструмент ДОБАВИТЬ ЛИНИЮ/ФИГУРУ. В описании многоугольника добавьте его параметры: площадь и периметр. Сделайте скриншот полученной карты. Вершины многоугольника выделите метками и обозначьте буквами. Выполните триангуляцию выделенного многоугольника, то есть разбейте многоугольник на составляющие его треугольники, выбрав в качестве вершин треугольников выделенные точки (Смотрите презентацию слайд 2-3).

2. Создайте в Google Диск презентацию, назовите ее ЛР 1 (Фамилия). Титульный лист (первый слайд) должен содержать информацию о задаче, которую вы решаете. Например, вычисление площади кировского парка в Сыктывкаре. На втором и третьем слайде разместите скриншоты карты, которую вы создали в предыдущем пункте.

3. Создайте в Google Диск новый документ формата таблица. Назовите таблицу так же, как вы назвали свою презентацию. В таблице у вас будет столько строк, сколько треугольников будет содержать ваш многоугольник. Пример оформления таблицы приведен в презентации слайд 4. В столбце "полупериметр" и "площадь" используйте формулы. Например, в столбце Е использована формула "=SUM(B2:D2)/2", а в столбце F - формула "=SQRT(E2\*(E2-B2)\*(E2-C2)\*(E2-D2))" (формула для вычисления полупериметра и формула Герона для вычисления площади треугольника).

4. Измерьте все необходимые линейные размеры (стороны треугольников) и внесите результаты измерений в таблицу, приготовленную в пункте 3. Для измерения сторон треугольников можно воспользоваться длиной отрезка, которая указывается, если вы проводите путь от одной точки до другой.

5. Сделайте скриншот вашей таблицы с результатами исследований и поместите ее на четвертом слайде вашей презентации.

6. Последний слайд вашей презентации должен содержать выводы вашего исследования.

7. Поместите в таблицу ТС ссылку на вашу презентацию. Не забульте ее предварительно "расшарить", чтобы другие участники семинара могли видеть результаты вашей работы.

#### 2.2. Примерные задания для выполнения контрольной работы (промежуточный кон $mpo<sub>1</sub>b$

#### Пошаговые лействия:

# Этап 1. Изучаем основные инструменты SketchUp и строим простейшие моде-

ЛИ

1. Построить модель тетраэдра с ребром равным 1 метр. Тетраэдр - это пирамида у которой все грани являются правильными (равносторонними) треугольниками.

2. Построить модель усеченного конуса с радиусами 2 метра и 1 метр, а высотой 3 метра.

3. Построить модель шара произвольного радиуса.

4. Построить модель кухонной скалки.

5. Построить модель стола.

#### Этап 2. Пишем объемный текст

Выполнить размещение объемного текста на произвольной площадке в виде панели, сделав заливку панели и текста. Например, это может быть модель медали "За успехи в спорте!" и т.п. или модель "памятника букве".

#### Этап 3. Размещение изображений в модели

Создать модель театральной тумбы, расположив на ее поверхности рекламные материалы (объявления, плакаты, фотографии, картинки и т.п.)!

#### Этап 4. Создаем багет для картины

Создать модель картины, помещенной в художественную объемную раму (материал багета и его форма - произвольная).

#### Этап 5. Представление материалов

1. Модели, созданные на этапе 1 следует сохранить в виде рисунков в формате јред или јрд (одна модель - одна фотография), разместить рисунки моделей в виде отдельного фотоальбома на одном из фотосервисов. Адрес альбома оставить в таблице результатов (ТС). Альбом должен быть общедоступным.

2. Модели, выполненные в рамках этапов 2, 3 и 4, необходимо разместить в сервисе ГуглДиск в формате проекта \*.skp. Адреса файлов оставить в таблице результатов (ТС). Файлы должны быть в общем доступе.

#### 8.2. Вопросы для подготовки к дифференцированному зачету

1. Основные понятия и определения информатики. Информация. Информационные технологии. Информационное общество. Предмет и задачи информатики.

2. Тезаурус. Свойства и качество информации. Количество информации. Энтропия. Уравнение Шеннона. Формула Хартли. Степень информативности.

3. Данные и информация. Сигнал. Квантование сигнала. Кодирование и измерение информации. Единицы измерения информации. Единицы измерения скорости передачи информации.

4. Системы счисления. Непозиционные системы счисления. Позиционные системы счисления. Представление вещественных чисел в развернутом виде. Перевод чисел из одних систем счисления в другие.

5. Принципы устройства и работы ЭВМ. Архитектура ЭВМ по Фон - Нейману. Современный компьютер как совокупность аппаратных и программных средств.

6. Конфигурация персонального компьютера. Характеристика основных компонентов. Аппаратный интерфейс. Тенденции развития средств вычислительной техники.

7. Внешние (периферийные) устройства ПК. Средства мультимедиа. Их назначение.

8. Программное обеспечение (ПО). Классификация ПО. Классы ПО. Программный и аппаратно – программный интерфейс. Операционные системы на ПК. Организация файловой структуры. Файлы и каталоги.

9. Операционная система (ОС) MS DOS, командная строка, команды MS DOS, пользовательский интерфейс, программы-оболочки, файловый менеджер Norton Commander.

10. Операционная система Windows. История развития ОС Windows. Файловая система ОС Windows. Понятие папки, ярлыка, поиск файлов и папок.

11. Создание, копирование, перенос и удаление файлов и папок. Буфер промежуточного хранения. Способы управления окнами в ОС Windows (свернуть, закрыть, перемещение, изменение размера).

12. Понятие текстового процессора, основные возможности. Экран текстового процессора MS Word. Создание документа, открытие и сохранение документов в MS Word.

13. Форматирование текста в MS Word (шрифтовое оформление, форматирование абзацев и блоков текста). Удаление, перемещение и копирование текста в MS Word.

14. Настройки MS Word. Инструментарий MS Word. Колонтитулы. Отражение атрибутов документа (время, дата, номера страниц). Ссылки, сноски, гиперссылки. Рисование. Импорт изображений, файлов. Математические формулы.

15. Создание графических объектов. Создание и заполнение таблиц. Работа с таблицами в MS Word. Диаграммы в MS Word.

16. Табличные процессоры. Функциональные возможности табличного процессора MS Excel. Ячейка, адрес ячейки, диапазон (блок) ячеек.

17. Запуск и завершение работы в MS Excel. Окно MS Excel и его элементы. Строка формул MS Excel, ее характеристика. Рабочая книга.

18. Ввод данных в таблицу Excel. Функция автозаполнения. Абсолютный и относительный адреса ячеек электронной таблицы.

19. Использование формул при вычислениях в Excel. Функции в формулах.

20. Создание и форматирование диаграмм в Excel с помощью мастера диаграмм. Построение графиков.

21. Форматирование числовых данных таблицы в Excel, типы входных данных.

22. MS Outlook. Назначение. Основные возможности.

23. MS Power Point. Назначение. Основные возможности.

24. Базы данных и банки данных. Назначение. Модели данных. Реляционные базы данных. Понятие системы управления базами данных (СУБД).

25. Системы управления базами данных (СУБД). Особенности использования СУБД.

26. СУБД MS ACCESS. Назначение. Основные возможности.

27. Алгоритм, свойства и виды алгоритмов. Блок-схемы.

28. Основные алгоритмические конструкции. Языки программирования.

29. Модели решения функциональных и вычислительных задач.

30. Структура программы. Операторы. Назначение. Основные операторы.

31. Локальные и глобальные сети. Архитектура. Аппаратные и программные средства. Протоколы. Глобальная сеть Интернет (Internet).

32. Работа в глобальной сети Internet. Использование электронной почты, методов доступа. Работа с браузерами, использование поисковых систем. Правовые аспекты работы в локальных и глобальных сетях.

33. Архивирование и разархивирование файлов. Задачи архивирования и принципы работы архиваторов. Программы – архиваторы.

34. Вирусы и антивирусы. Антивирусная защита.

35. Правовой и экономический аспекты информационных технологий. Информационная безопасность и ее составляющие. Угрозы и атаки.

36. Уровни информационной безопасности.

37. Стандарты информационной безопасности.

38. Информационное общество, информатизация, компьютеризация

39. Информационные ресурсы

40. Информационная технология, поколения информационных технологий

41. Классификация информационных технологий

42. Структура информационной системы управления (понятие информационной системы, общая схема управления некоторым объектом или процессом)

43. Виды обеспечения информационной системы

44. Классификации информационных систем

45. Автоматизированные системы управления и системы обработки данных

46. Функции системы управления

47. Защита информации при помощи шифрования. Шифр замены

48. Защита информации при помощи шифрования. Шифр перестановки

49. Защита информации при помощи шифрования. Шифрование с открытым клю-

#### чом

50. Электронная цифровая подпись

51. Электронный сертификат

52. Этапы жизненного цикла информационной системы

53. Модели жизненного цикла информационной системы

54. Этап тестирования и отладки информационной системы

55. Эксплуатация и сопровождение информационной системы

56. Виды информационных процедур

57. Подходы к проектированию автоматизированной информационной системы

58. Функции службы компьютеризации

59. Информационные технологии в коммуникациях

60. Облачные технологии

61. Программное обеспечение рабочих групп

62. Чат, форум, гостевая книга

63. Блог, социальные сети, вики

64. Кодирование и сжатие видео данных

65. Мультимедиа

66. Мультимедийные сетевые технологии

67. Облачные сервисы Google

- 68. Облачные сервисы Яндекса
- 69. Географические информационные системы и их области применения
- 70. Структура географических информационных систем
- 71. Электронное правительство различные подходы к этому понятию
- 72. Модель электронного правительства «государство-гражданам»
- 73. Модель электронного правительства «государство-бизнесу»
- 74. Модель электронного правительства «государство-государству»

75. Федеральный портал государственных услуг и другие региональные и муниципальные порталы по предоставлению госуслуг

- 76. Стадии развития электронного правительства, модель Е.Г. Иншаковой
- 77. Стадии развития электронного правительства, модель К. Лэйна и Дж. Ли.
- 78. Разновидности сайтов в Интернете. Портал.
- 79. Электронный документ, автоматизация документооборота
- 80. Технология распределенного реестра (blockhain)
- 81. Практические приложения блокчейн-технологии
- 82. Блокчейн-технологии. Умные контракты.

83. Перспективные информационные технологии: большие данные, искусственный интеллект, 3D-печать, Интернет вещей.

#### *8.3. Вариант заданий для проведения промежуточного контроля*

# **Тест**

1. В одной небольшой островной республике, основу экономики которой составляет сельское хозяйство и доминирующим видом деятельности населения является работа в аграрном секторе по выращиванию овощей, фруктов и других сельскохозяйственных культур, международные организации по программам оказания гуманитарной помощи обеспечили все население нетбуками с возможностью выхода в Интернет и работы в нем. После прохождения обучения большинство населения стало активно пользоваться персональными компьютерами, традиционный уклад экономики при этом не изменился.

Можно ли сказать, что общество данного государство стало информационным? а) Да

- б) Нет
- 2. Какова главная цель информационных процессов?
	- а) Извлечение информации из данных для использования
	- б) Сохранение данных для передачи информации
	- в) Представление данных в удобной информационной форме
	- г) Передача данных для сохранения информации
- 3. Как называют свойство объектов, которое можно измерить или сопоставить с эталоном и отобразить на некотором носителе?
	- а) Информация
	- б) Данные
	- в) Знания
	- г) Корпоративная информация
- 4. Продолжите Оксфордское определение: «Информатика наука об информационных процессах и связанных с ними ...»
	- а) Ланных
	- б) Знаниях
	- в) Данных и знаниях
	- г) Явлениях в природе, обществе и человеческой деятельности
- 5. Выберите правильные названия пяти основных видов информационных процессов:
	- а) Получение, переработка, передача, хранение, использование
	- б) Измерение, переработка, передача, прием, хранение
	- в) Получение, переработка, передача, запись, считывание
	- г) Измерение, переработка, передача, хранение, использование
- 6. В какой системе счисления записано выражение:  $5*5=31$  ?
	- а) Восьмиричной
	- б) Десятичной
	- в) Лвоичной
	- г) Троичной
- 7. Чему равен 1 Мегабайт:
	- а) 1 000 000 бит
	- б) 1 000 000 байт
	- в) 1024 Кбайт
	- г) 1024 Кбит
- 8. Как записывается десятичное число 4 в двоичной системе:
	- a)  $101$
	- $6)110$
	- $B)$  111
	- $\Gamma$ ) 100
- 9. В колоде 32 карты. Какое количество информации передается в зрительном сообщении о выборе определенной карты:
	- а) 1 бит
	- б) 2 бита
	- в) 5 бит
	- г) 1 байт
- 10. Материальный объект с определенными физическими свойствами, позволяющими использовать его для записи, хранения и считывания данных называется:
	- а) Винчестер
	- б) Дискета
	- в) Носитель данных
	- г) Носитель информации
- 11. Справедлива ли запись числа:

 $315,1875_{10} = 473,148 = 13B,316$ 

Поясните

- 12. В полном собрании Большой Российской энциклопедии 30 томов, в каждом томе в среднем 750 страниц, на странице в среднем 70 строк, в строке в среднем 90 букв и/или цифр. Какой примерный объем памяти, в среднем, потребуется для того, чтобы набрать в текстовом формате полное собрание томов энциклопедии:
	- а) 1 Мб
	- б) 10 Мб
	- в) 15 Мб
	- г) 150 Мб
	- д) 1,5 Гб

13. Чему равен 1 Мегабод:

- а) 1 000 000 бод
- б) 1 000 000 бит
- в) 1024 Кбит
- г) 1024 Кбит/сек
- д) 1024 Кбайт/сек
- 14. Самая большая в настоящее время единица измерения информации:
	- а) Гигабайт
	- б) Террабайт
	- в) Йоттабайт
	- г) Зеттабайт
- 15. Определите неточное утверждение:
	- а) Графические форматы представляют собой способ организации файла для хранения изображения
	- б) Графические форматы подразделяются на растровые и векторные
	- в) В растровом формате изображение по вертикали и горизонтали разбивается на достаточно мелкие прямоугольники – пиксели
	- г) В векторном формате изображение представляется в виде комбинации базовых геометрических фигур.
- 16. Какое количество информации содержит один разряд двоичного числа:
	- а) 1 байт
	- б) 1 бод
	- в) 2 бит
	- г) 1 бит
- 17. Сколько минимально потребуется бит видеопамяти для хранения одного пикселя, чтобы отображать на мониторе 512 цветов (оттенков)?
	- а) 8
	- б) 1
	- в) 9
	- г) 16
- 18. Запись и считывание информации в дисководах для дискет осуществляется с помощью:
	- а) магнитной головки
	- б) лазера
- в) фотоэлементов
- г) электрического тока
- 19. Минимальным элементом, используемым в векторном графическом редакторе, является:
	-
	- а) Точка экрана (пиксель)
	- б) Объект (прямоугольник, круг ит.п.)
	- в) Палитра цветов
	- г) Знако место (символ)
- 20. В целях сохранения данных необходимо оберегать CD ROM диски от:
	- а) Холода
	- б) Загрязнения
	- в) Магнитных полей
	- г) Перепадов атмосферного давления
- 21. Какое действие не рекомендуется выполнять на включенном компьютере:
	- а) вставлять/вынимать дискету
	- б) отключать/подключать внешние устройства
	- в) включать/выключать монитор
	- г) нажимать на кнопку RESET
- 22. Задан полный путь к файлу: c:\doc\proba.txt

Каково полное имя файла?

- а) c:\doc\proba.txt
- б) proba.txt
- в) doc\proba.txt
- г) proba
- 23. Файлы физически удаляются с внешнего носителя:
	- а) С помощью команды MS DOS delete
	- б) При удалении файлов в «корзину»
	- в) При удалении файлов из «корзины»
	- г) При форматировании внешнего носителя
- 24. В текстовом редакторе выполнение операции КОПИРОВАНИЕ становится возможным после:
	- а) Установки курсора в определенное положение5
	- б) Сохранения файла
	- в) Отмены предыдущей операции
	- г) Выделения фрагмента текста
- 25. В процессе преобразования текстового файла из кодировки DOS в кодировку Windows происходит:
	- а) Редактирование документа
	- б) Форматирование документа
	- в) Замена номеров символов
	- г) Замена номеров строк
- 26. К основным операциям, возможным в графическом редакторе, относятся:
- а) Линия, круг, прямоугольник
- б) Карандаш, кисть, ластик
- в) Выделение, копирование, вставка
- г) Наборы цветов (палитры)
- 27. Можно ли с помощью размещения в текстовом документе приложения Word командной кнопки Command Button вызвать редактор VBA для ввода программы?
	- а) Можно, если включен режим конструктора
	- б) Можно в любом случае
	- в) Нельзя
	- г) Нельзя, но, если очень хочется, то можно
- 28. Какие записи будут найдены после проведения поиска в текстовом поле КОМПЬ-ЮТЕР с условием «содержит Pentium»?

![](_page_29_Picture_228.jpeg)

Варианты ответов:

- а) 1
- б) 1, 4
- в) 4
- г) 2, 3
- 29. Основным элементом электронных таблиц является:
	- а) Ячейка
	- б) Строка
	- в) Столбец
	- г) Таблица
- 30. В ячейку *А1* занесено число 10, в ячейку *В1* занесена формула =*А1/ 2*, в ячейку *С1* формула=СУММА (*А1: В1*)

Варианты ответов:

- а) 5
- б) 10
- в) 15
- г) 20

31. В электронных таблицах нельзя удалить:

- а) столбец
- б) строку
- в) адрес ячейки
- г) содержимое ячейки
- 32. В электронной таблице знак «\$» перед номером строки в обозначении ячейки указывает:
	- а) денежный формат
	- б) начало формулы

в) абсолютную адресацию

г) начало выделения блока ячеек

#### 33. В электронной таблице строки именуются так:

- a) A, B, C,...Z, AA,...
- $6)$  1, 2, 3,...
- в) произвольно
- г) справа налево

#### 34. Для обозначения адреса ячейки электронной таблицы используются:

- а) буквы латинского алфавита и цифры
- б) буквы русского и латинского алфавита
- в) только русские буквы и цифры
- г) специальные символы
- 35. Таблина базы ланных это?
	- а) Поименованная совокупность структурированных данных, относящихся к определенной предметной области.
	- б) Регулярная структура, которая состоит из однотипных записей, разбитых на поля
	- в) Некоторая часть реально существующей системы, функционирующая как самостоятельная единица
	- г) Комплекс программных и языковых средств, необходимых для создания и модификации данных
- 36. Сколько в представленной базе данных записей?

![](_page_30_Picture_117.jpeg)

Варианты ответов:

- $a)$  1
- $62$
- $B)$  3
- $r)$  4
- 37. Первичный ключ в реляционных базах данных это:
	- а) Первое поле в таблице
	- б) Первая запись в таблице
	- в) Минимальный набор атрибутов, однозначно идентифицирующий кортеж в отношении
	- г) Минимальный набор атрибутов сущности, однозначно идентифицирующий экземпляр сущности
- 38. Ссылочная целостность данных в реляционных базах данных это:
	- а) Набор правил, обеспечивающих соответствие ключевых значений в связанных таблицах
- б) Изменение информации в базе в результате выполнения одной операции или их последовательности
- в) Создание копий базы данных (реплик), которые могут обмениваться обновляемыми данными
- г) Формальный метод анализа отношений на основе их первичного ключа и существующих связей
- 39. Нормализация в реляционных базах данных это:
	- а) Набор правил, обеспечивающих соответствие ключевых значений в связанных таблицах
	- б) Изменение информации в базе в результате выполнения одной операции или их последовательности
	- в) Создание копий базы данных (реплик), которые могут обмениваться обновляемыми данными
	- г) Формальный метод анализа отношений на основе их первичного ключа и существующих связей
- 40. В реляционной базе данных MS Access «мастер подстановок» позволяет:
	- а) Выбрать значение из другой таблицы, используя поле со списком
	- б) Выбрать значение из списка значений, используя поле со списком
	- в) Выбрать значение из другой таблицы или из списка значений, используя поле со списком
	- г) Выбрать значение из другой базы данных, используя поле со списком
- 41. В реляционной базе данных MS Access формы предназначены для:
	- а) Для выборки нужных данных из одной таблицы по некоторым условиям
	- б) Для выборки нужных данных из одной или нескольких взаимосвязанных таблиц по некоторым условиям
	- в) Заполнения или корректировки одной или нескольких взаимосвязанных таблиц в удобном для пользователя виде
	- г) Заполнения или корректировки одной таблицы в удобном для пользователя виде
- 42. В реляционной базе данных MS Access запросы предназначены для:
	- а) Формирования выходного документа и для вывода его на принтер
	- б) Заполнения или корректировки одной или нескольких взаимосвязанных таблиц в удобном для пользователя виде
	- в) Для выборки нужных данных из одной таблицы по некоторым условиям
	- г) Для выборки нужных данных из одной или нескольких взаимосвязанных таблиц по некоторым условиям
- 43. В чем состоит существенное отличие программирования в среде реляционной базы данных Access от программирования в среде Excel?
	- а) Нет существенных отличий
	- б) В обращении к подпрограммам
	- в) В программировании арифметических и логических выражений
	- г) В программировании доступа к данным
- 44. Какой из объектов может являться исполнителем алгоритмов?
	- а) ножницы
	- б) карта
- в) принтер
- г) книга
- 45. Visual Basic for Application (VBA) это:
	- а) Язык программирования, встроенный в приложение MS Excel
	- б) Система визуального объектно ориентированного программирования для создания прикладных программ в среде Microsoft Office
	- в) Процедурный язык программирования в среде Microsoft Office
	- г) Система визуального объектно ориентированного программирования для создания прикладных программ в среде MS Excel
- 46. Алгоритм какого типа записан на алгоритмическом языке?

алг СумКвадр(цел S)  $pes S$ нач нат п  $S=0$ НЦ для n от 1 до 3  $S:=S+n*n$ КЦ KOH

Варианты ответов:

- а) циклический
- б) линейный
- в) вспомогательный
- г) разветвляющийся
- 47. Каково будет значение переменной Х после выполнения следующих операций:
	- $A:=5$  $B:=10$  $X:=A+B$  $a) 5$  $6)10$  $B)$  15  $r)$  20
- 48. Сеть компьютеров, в которой нет сервера, а сетевые функции реализуются операционными системами каждого компьютера в сети, называется:
	- а) Локальной сетью
	- б) Безсерверной сетью
	- в) Одноранговой сетью
	- г) Веб сетью
- 49. Задан адрес электронной почты в сети Интернет:

user Alexandr@mtu-net.ru

Каково имя компьютера, на котором хранится почта:

Варианты ответов:

- a) user
- 6) Alexandr
- B) user Alexandr

г) mtu-net

- 50. Гиперссылки на Web странице могут обеспечить переход:
	- а) На любую Web страницу любого сервера Интернет
	- б) На любую Web страницу в пределах данного домена
	- в) На любую Web страницу данного сервера
	- г) На любую страницу любого сервера Интернет
- 51. Набор, связанных гиперссылками документов, физически размещенных на одном или нескольких компьютерах, имеющих специальную аппаратуру связи и поддерживающее программное обеспечение, называется:
	- а) веб сервер
	- б) веб обозреватель
	- в) веб адрес
	- г) веб − сайт
- 52. Одна из главных характеристик поисковых систем в сети Интернет «релевантность» поискового запроса означает:
	- а) Количество найденных документов по запросу
	- б) Меру соответствия результатов поиска задаче, поставленной в запросе
	- в) Количество найденных сайтов по запросу
	- г) Сложность поискового запроса
- 53. Какой недостаток имеет WAP технология беспроводного доступа к информационным и сервисным ресурсам глобальной сети Интернет с помощью сотовой связи?
	- а) Нет недостатков
	- б) Необходимость подключения сотового телефона к компьютеру
	- в) Возможность работы только через сотовый телефон
	- г) Возможность работы только со специальными сайтами
- 54. Назовите технологию, обеспечивающую беспроводной доступ к компьютерным сетям в пределах комнаты:
	- а) Blue Tooth
	- б) WAP
	- в) WiMax
	- г) Wi-Fi
- 55. Назовите технологию, обеспечивающую беспроводной доступ к компьютерным сетям вокруг базовой станции в радиусе 50-100 м.
	- а) Blue Tooth
	- б) WAP
	- в) WiMax
	- г) Wi-Fi
- 56. Архивирование файлов производят для того, чтобы получить возможность:
	- а) Задать пароль файлу
	- б) Изменить тип (расширение) файла
- $R$ ) Уменьшить объем (размер) файла
- Сделать файл невидимым  $\Gamma$ )
- 57. Вирусы это программы, нацеленные на:
	- Улучшение характеристик компьютера и совершенствование программного a) обеспечения
	- $\sigma$ На повреждение только программного обеспечения (ПО)
	- На повреждение исключительно компьютера  $B)$
	- На повреждение ПО и компьютера  $\Gamma$ )
- 58. Генерирование множества фиктивных обращений к информационной системе с целью не задавать возможности настоящему пользователю обратиться к ней называется:
	- $a)$ Атакой доступа
	- б) DoS атакой
	- Атакой модификации  $\mathbf{B}$ )
	- $\Gamma$ ) Хакерской атакой

## Практические задания

# Задание 1. Первое знакомство с технологией ВикиВики (создание личной странички)

В этом задании вы сможете применить на практике то, что узнали, выполняя предыдущие задания. Начать нужно с Регистрации на сайте КомиВики и рассказа о себе на странице Участника. Зарегистрируйтесь на сайте КомиВики:

• Оформите свою личную страничку участника. Это ваша визитная карточка в КомиВики. Используйте выделенные в предыдущем пункте пособия. Обязательно поместите свою фотографию и представляющий Вас текст. Пометьте страничку Категорией [[Категория:Участник тренинга]] и [[Категория:Тренинг Web 2.01], посмотрите пример личной карточки вашего тьютора: Личная страничка в Комивики Баженова И.И.

Разместите на своей личной странице ссылки:

- 1. на страницу портфолио семинара
- 2. на Ваши работы в сети, а также "горячие ссылки".
- Зайдите на страничку портфолио семинара и создайте ссылку со странички портфолио на вашу личную страничку (ссылку оформите с вашей фамилии в разделе портфолио - Наши работы)

# Задание 2. Национальный корпус русского языка.

1. Создайте отдельную страницу в вашем сайте, созданном в шаге 3.5., назовите ее "Мои исследования в НКРЯ". На эту страничку вы будете помещать скриншоты выполненных ниже заданий. Поместите эту страницу в панель навигации по сайту, ссылку на страницу отправьте ведущему. В соответствующем столбце таблицы ТС впишите слово "готово". Предложенные ниже эксперименты приводятся в мастер-классе Александра Матюшкина. Удобно, прочитав задание, просмотреть кусочек видео-ролика, где об этом идет речь, и затем приступать к его выполнению.

2. Исследуйте вопрос о частоте использования слова «кофе» в мужском и среднем роде. Проверьте, насколько жизненным является предположение о том, что мужской род слова «кофе» объясняется широким использованием в России в разные периоды двойственного слова «кофий». Оцените использование этих словоформ, построив график частоты их использования в течение двух последних столетий. Скриншоты с выводами поместить в сообщение блога. Оставить комментарий (вывод) к скриншоту, учитывая полученные результаты.

3. Сравните популярность использования в русском языке слов «компьютер» и «ЭВМ» в последнее столетие. Для этого постройте график частоты использования этих словоформ в указанный период. Используя график частоты использования этих словоформ, сделайте вывод о динамике изменений и основных тенденциях.

4. Исследуйте популярность отдельных профессий (например, "летчик", "космонавт", "врач", "учитель" и др.), используя частотный анализ по годам. Постарайтесь найти объяснения «пикам» популярности, связав их с историческими событиями в стране, культурными явлениями или другими причинами. Такой анализ популярности слов можно провести не только для профессий, но и самых различных словоформ. Скриншоты с выводами поместить на страницу сайта.

5. Проверьте, насколько оправдано решение об использовании преимущественно сине-голубых оттенков при экранизации романа Л.Н.Толстого «Анна Каренина» британским режиссером Джо Райтом (экранизация 2012 года с Кирой Найтли в главной роли). Связано ли выделение синего цвета, как доминирующего, в кадрах этого фильма с оригиналом текста романа. Для этого проверьте частоту использования слов «синий», «голубой» в романе Л.Н. Толстого по сравнению со словами, обозначающими другие цвета. Скриншоты с выводами поместить на странице сайта.

6. Проверьте, насколько оправдано представление о Ф.М.Достоевского, как писателе, пишущем о бестелесном, духовном, психологическом, мало говорящем о бытовом и земном. Для этого выделите подкорпус с его произведениями и проведите частотный анализ симантических признаков, выбрав полярные значения «еда и напитки» (предметные признаки) и «психическая сфера» (непредметные признаки). Аналогичное исследование проведите для других известных писателей (хотя бы с одним), сравните полученные результаты. Скриншоты с выводами поместить на странице сайта.

7. В завершение, на странице сайта, где выполнялось задание, поделитесь впечатлениями от проведенных вами исследований в Корпусе русского языка. Если у вас появились свои темы экспериментов в Корпусе, оставьте их также в сообщении вашего сайта. Поделитесь в комментариях, что интересное вы нашли в этом pecypce?

#### 3. Критерии и показатели оценивания результатов обучения

Освоение обучающимся кажлой учебной лисциплины в семестре, независимо от её общей трудоёмкости, может оцениваться по 100-балльной шкале, которая затем при про-

межуточном контроле в форме экзамена переводится в традиционную 4-балльную оценку («отлично», «хорошо», «удовлетворительно», «неудовлетворительно»), а при контроле в форме зачёта – в 2-балльную («зачтено» или «незачтено»). Данная 100-балльная шкала при необходимости соотносится с Европейской системой перевода и накопления кредитов (ECTS).

![](_page_36_Picture_269.jpeg)

# *Соотношение 2-, 4- и 100-балльной шкал оценивания освоения учебной дисциплины, соотнесенная со шкалой ЕСТS*

# *Критерии оценок ЕСТS*

![](_page_36_Picture_270.jpeg)

![](_page_37_Picture_201.jpeg)

Оценивание результатов обучения по дисциплине осуществляется в форме текущего и промежуточного контроля. Текущий контроль в семестре проводится с целью обеспечения своевременной обратной связи, с целью активизации самостоятельной работы обучающихся. Объектом текущего контроля являются конкретизированные результаты обучения (учебные достижения) по дисциплине.

# *Примерная структура итоговой оценки обучающихся*

# *3.1. Критерии и показатели оценивания результатов обучения*

![](_page_37_Picture_202.jpeg)

*3.1.1. Критерии и показатели оценивания результатов обучения в рамках аудиторных занятий*

![](_page_37_Picture_203.jpeg)

*3.1.2. Критерии и показатели оценивания результатов обучения в рамках посещаемости обучающимся аудиторных занятий*

![](_page_37_Picture_204.jpeg)

*3.1.3. Критерии и показатели оценивания результатов обучения* 

#### *в рамках самостоятельной работы обучающихся*

![](_page_38_Picture_183.jpeg)

# *3.1.4. Критерии и показатели оценивания результатов обучения в рамках текущей аттестации*

![](_page_38_Picture_184.jpeg)

# *3.1.5. Критерии и показатели оценивания результатов обучения в рамках промежуточной аттестации*

Промежуточная аттестация в форме контрольной работы и дифференцированного зачета имеет целью проверку и оценку знаний обучающихся по теории и применению полученных знаний, умений и навыков.

![](_page_38_Picture_185.jpeg)

# *Критерии и показатели оценки результатов контрольной работы*

![](_page_39_Picture_14.jpeg)

![](_page_39_Picture_15.jpeg)

Критерии оценки результатов дифференцированного зачета в тестовой форме

Критерии и показатели оценки результатов дифференцированного зачета в устной форме

![](_page_39_Picture_16.jpeg)